# **Logistic (RLOGIST) Example #4**

## *SUDAAN Statements and Results Illustrated*

- SEs by replicate method
- REPWGT
- EFFECTS
- EXP option
- REFLEVEL

# *Input Data Set(s): NH3MI1.SAS7bdat - NH3MI5.SAS7bdat*

# *Example*

*Using the NHANES III Multiply Imputed Datasets, model the probability of being classified as overweight by weighted logistic regression with standard errors obtained by the replicate method.*

*This example also demonstrates the use of the EXP option (customized odds ratios) in the context of an interaction model.*

## *Solution*

NHIS The covariates in this model include the following:

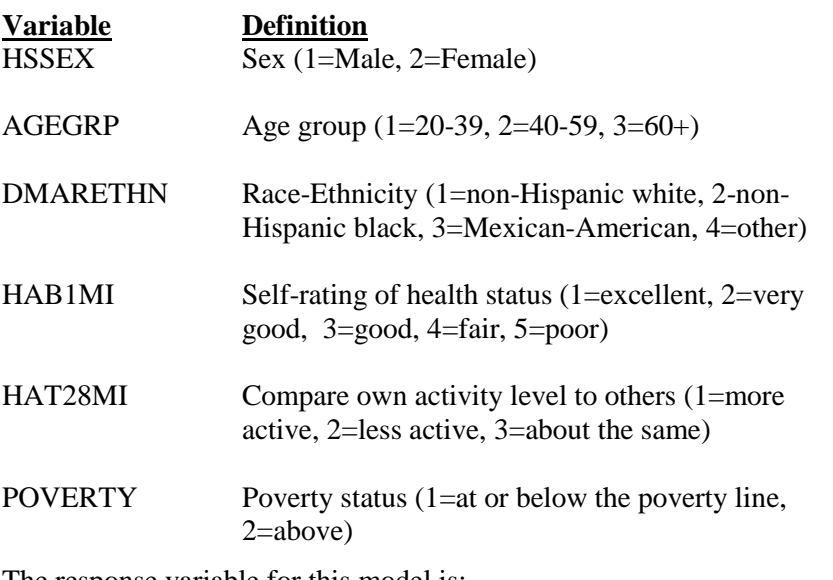

The response variable for this model is:

OVERWT Overweight status, as determined by BMI (1=overweight, 0=not overweight)

This example uses PROC RLOGIST (SAS-Callable SUDAAN) to model the risk of being classified as overweight as a function of the above covariates, in the context of multiply imputed data.

Computationally, this example highlights the use of the EFFECTS statements in the context of an interaction model, and the estimation of default and user-defined odds ratios and their confidence limits.

The main effects plus interaction model is specified on the MODEL statement (see *Exhibit 1*). Each of the variables to be modeled as categorical also appear on the CLASS statement. Frequencies for CLASS variables are provided in the printed output. The default Wald-*F* test is used for all tests of hypotheses.

The REFLEVEL statement defines the reference level for race to be the first level (non-Hispanic White). For all other categorical variables not listed on the REFLEVEL statement, the last level of each of these variables will be used as the reference level.

Finally, the EFFECTS statement forms a contrast comparing activity level 1 vs. 3 (more vs. less active than others your age) when race=1 (non-Hispanic White), 2 (non-Hispanic Black) and 3 (Mexican-American). The EXP option will exponentiate the contrast to provide the user-requested odds ratio for being classified as overweight for those who are more vs. less active within *each* level of race (the default odds ratios compare more vs. less active for race=1 only).

We include two PRINT statements. The first requests specific statistics in the *betas* group, and the second requests the default statistics in the *risk*, *test*, and *expcntrst* groups. Two PRINT statements allow us to set up different default print environments (SETENV statements) for different groups. The PRINT statements are used in this example to request the PRINT groups of interest and to specify a variety of formats for those printed statistics. Without the PRINT statement, the default statistics are produced, with default formats.

The SETENV statements are optional. They set up default formats for printed statistics and manipulate the printout to the needs of the user.

The RFORMAT statements associate the SAS formats with the variables used in the RLOGIST procedure. The RLABEL statement defines variable labels for use in the current procedure only. Without the RLABEL statement, SAS variable labels would be used if already defined.

The SAS-callable SUDAAN code is presented first. It contains the data steps that read in the 5 multiplyimputed SAS datasets (*nh3mi1—nh3mi5*) originally derived from files provided with the NHANES III public use documentation and creates the necessary model variables. The single call to RLOGIST is at the end of the program. The options DATA=MI1 and MI\_COUNT=5 specify that temporary SAS datasets MI1—MI5 are the multiply imputed datasets to be used in the SUDAAN analysis.

## **Exhibit 1. SAS-Callable SUDAAN Code**

```
libname in v604 "c:\10winbetatest\examplemanual\logistic";
libname in "c:\903winbetatest\nhanes3";
options nocenter linesize=85 pagesize=68;
proc format;
  value age 1="1=20-39"
            2 = 2 = 40 - 593 = "3=60+";
  value overwt 1="1=Overweight"
               0="0=Not Overweight";
  value hab 1="1=Excellent"
             2="2=Very Good"
             3="3=Good"
            4 = "4 = Fair"5 = "5 = Poor"; value active 1="1=More Active"
                2="2=Same"
                3="3=Less Active";
  value sex 1="1=Male"
             2="2=Female";
   value poverty 1="1=At/Below Poverty"
                 2="2=Above Poverty";
   value race 1="1=nH White"
              2="2=nH Black"
              3="3=Mex-Amer"
              4="4=Other";
data mi1; set in.nh3mi1;
     BMI = BMPWTMI / (BMPHTMI/100)**2; OVERWT = 0;
      IF HSSEX = 1 AND BMI GE 27.8 THEN OVERWT = 1;
      IF HSSEX = 2 AND BMI GE 27.3 THEN OVERWT = 1;
      AGE = HSAGEIR;
      IF HSAGEU = 1 THEN AGE = AGE / 12;
      IF AGE GE 20 AND AGE LE 39 THEN AGEGRP = 1;
      ELSE IF AGE GE 40 AND AGE LE 59 THEN AGEGRP = 2;
      ELSE IF AGE GE 60 THEN AGEGRP = 3;
      IF DMPPIRMI LE 1.0 THEN POVERTY = 1;
      ELSE IF DMPPIRMI GT 1.0 THEN POVERTY = 2;
      if hat28mi=1 then active mi=1; /* more */
      else if hat28mi=3 then active mi=2; /* same */
      else if hat28mi=2 then active min=3; /* less */
       keep sdpstra6 sdppsu6 wtpfqx6 WTPQRP1-WTPQRP52 age agegrp dmarethn poverty 
            overwt hssex hab1mi hat28mi active_mi;
proc sort data=mi1; by SDPSTRA6 SDPPSU6;
```

```
Exhibit 1. SAS-Callable SUDAAN Code – Cont.
```

```
data mi2; set in.nh3mi2;
      BMI = BMPWTMI / (BMPHTMI/100)**2; OVERWT = 0;
      IF HSSEX = 1 AND BMI GE 27.8 THEN OVERWT = 1;
     IF HSSEX = 2 AND BMI GE 27.3 THEN OVERWT = 1;
       AGE = HSAGEIR;
     IF HSAGEU = 1 THEN AGE = AGE / 12;
      IF AGE GE 20 AND AGE LE 39 THEN AGEGRP = 1;
      ELSE IF AGE GE 40 AND AGE LE 59 THEN AGEGRP = 2;
      ELSE IF AGE GE 60 THEN AGEGRP = 3;
       IF DMPPIRMI LE 1.0 THEN POVERTY = 1;
      ELSE IF DMPPIRMI GT 1.0 THEN POVERTY = 2;
     if hat28mi=1 then active mi=1; /* more */
      else if hat28mi=3 then active mi=2; /* same */
      else if hat28mi=2 then active_mi=3; /* less */
       keep sdpstra6 sdppsu6 wtpfqx6 WTPQRP1-WTPQRP52 age agegrp dmarethn poverty 
          overwt hssex hab1mi hat28mi active mi;
proc sort data=mi2; by SDPSTRA6 SDPPSU6;
data mi3; set in.nh3mi3;
      BMI = BMPWTMI / (BMPHTMI/100) **2;
       OVERWT = 0;
      IF HSSEX = 1 AND BMI GE 27.8 THEN OVERWT = 1;
      IF HSSEX = 2 AND BMI GE 27.3 THEN OVERWT = 1;
       AGE = HSAGEIR;
      IF HSAGEU = 1 THEN AGE = AGE / 12;
      IF AGE GE 20 AND AGE LE 39 THEN AGEGRP = 1;
      ELSE IF AGE GE 40 AND AGE LE 59 THEN AGEGRP = 2;
      ELSE IF AGE GE 60 THEN AGEGRP = 3;
       IF DMPPIRMI LE 1.0 THEN POVERTY = 1;
     ELSE IF DMPPIRMI GT 1.0 THEN POVERTY = 2;
      if hat28mi=1 then active mi=1; /* more */
      else if hat28mi=3 then active mi=2; /* same */
      else if hat28mi=2 then active_mi=3; /* less */
       keep sdpstra6 sdppsu6 wtpfqx6 WTPQRP1-WTPQRP52 age agegrp dmarethn poverty 
          overwt hssex hab1mi hat28mi active mi;
proc sort data=mi3; by SDPSTRA6 SDPPSU6;
```

```
Exhibit 1. SAS-Callable SUDAAN Code – cont.
```

```
data mi4; set in.nh3mi4;
      BMI = BMPWTMI / (BMPHTMI/100)**2; OVERWT = 0;
      IF HSSEX = 1 AND BMI GE 27.8 THEN OVERWT = 1;
     IF HSSEX = 2 AND BMI GE 27.3 THEN OVERWT = 1;
       AGE = HSAGEIR;
     IF HSAGEU = 1 THEN AGE = AGE / 12;
      IF AGE GE 20 AND AGE LE 39 THEN AGEGRP = 1;
      ELSE IF AGE GE 40 AND AGE LE 59 THEN AGEGRP = 2;
      ELSE IF AGE GE 60 THEN AGEGRP = 3;
       IF DMPPIRMI LE 1.0 THEN POVERTY = 1;
      ELSE IF DMPPIRMI GT 1.0 THEN POVERTY = 2;
     if hat28mi=1 then active mi=1; /* more */
      else if hat28mi=3 then active mi=2; /* same */
      else if hat28mi=2 then active<sup>-mi=3;</sup> /* less */
       keep sdpstra6 sdppsu6 wtpfqx6 WTPQRP1-WTPQRP52 age agegrp dmarethn poverty 
          overwt hssex hab1mi hat28mi active mi;
proc sort data=mi4; by SDPSTRA6 SDPPSU6;
data mi5; set in.nh3mi5;
      BMI = BMPWTMI / (BMPHTMI/100) **2;
       OVERWT = 0;
      IF HSSEX = 1 AND BMI GE 27.8 THEN OVERWT = 1;
      IF HSSEX = 2 AND BMI GE 27.3 THEN OVERWT = 1;
       AGE = HSAGEIR;
      IF HSAGEU = 1 THEN AGE = AGE / 12;
      IF AGE GE 20 AND AGE LE 39 THEN AGEGRP = 1;
      ELSE IF AGE GE 40 AND AGE LE 59 THEN AGEGRP = 2;
      ELSE IF AGE GE 60 THEN AGEGRP = 3;
       IF DMPPIRMI LE 1.0 THEN POVERTY = 1;
     ELSE IF DMPPIRMI GT 1.0 THEN POVERTY = 2;
      if hat28mi=1 then active mi=1; /* more */
      else if hat28mi=3 then active mi=2; /* same */
      else if hat28mi=2 then active_mi=3; /* less */
       keep sdpstra6 sdppsu6 wtpfqx6 WTPQRP1-WTPQRP52 age agegrp dmarethn poverty 
          overwt hssex hab1mi hat28mi active mi;
proc sort data=mi5; by SDPSTRA6 SDPPSU6;
```
#### **Exhibit 1. SAS-Callable SUDAAN Code – cont.**

```
PROC RLOGIST DATA=MI1 FILETYPE=SAS MI COUNT=5 DESIGN=BRR;
REPWGT WTPQRP1-WTPQRP52 / adjfay=2.0408;
WEIGHT WTPFQX6;
SUBPOPX AGE ge 20 / name="Age 20+";
CLASS AGEGRP DMARETHN POVERTY ACTIVE_MI HSSEX HAB1MI;
REFLEVEL dmarethn=1;
MODEL overwt = agegrp dmarethn poverty active mi hssex hab1mi DMARETHN*ACTIVE MI;
EFFECTS ACTIVE MI=(1 \ 0 \ -1) / DMARETHN=1 EXP name="Active=More vs Less: nH White";
EFFECTS ACTIVE_MI=(1 0 -1) / DMARETHN=2 EXP name="Active=More vs Less: nH Black";
EFFECTS ACTIVE_MI=(1 0 -1) / DMARETHN=3 EXP name="Active=More vs Less: Mex Amer";
setenv labwidth=32 colspce=1;
print beta sebeta t beta p beta / betafmt=f7.4 sebetafmt=f8.4 t betafmt=f6.2
                                 p_betafmt=f7.4;
setenv labwidth=32 colspce=4;
print / risk=default tests=default expcntrst=default 
        waldpfmt=f7.4 dffmt=f7.0 loworfmt=f9.2 uporfmt=f9.2;
RLABEL HAB1MI="Self-Rating Health Status";
RLABEL POVERTY="Poverty Status";
RLABEL ACTIVE MI="Activity level compared with others your age";
RLABEL OVERWT="Overweight-Derived from BMI";
RLABEL DMARETHN="Race/Ethnicity";
RFORMAT agegrp age.;
RFORMAT overwt overwt.;
RFORMAT hab1mi hab.;
RFORMAT active mi active.;
RFORMAT dmarethn race.;
RFORMAT hssex sex.;
RFORMAT poverty poverty.;
RTITLE "Modelling Prob of Being Classified as Overweight with MI Data (BRR)";
```
#### **Exhibit 2. First Page of SUDAAN Results**

 S U D A A N Software for the Statistical Analysis of Correlated Data Copyright Research Triangle Institute December 2011 Release 11.0.0 DESIGN SUMMARY: Variances will be computed using the Balanced Repeated Replication (BRR) Method Sample Weight: WTPFQX6 Replicate Sample Weights: WTPQRP1 WTPQRP2 WTPQRP3 WTPQRP4 WTPQRP5 WTPQRP6 WTPQRP7 WTPQRP8 WTPQRP9 WTPQRP10 WTPQRP11 WTPQRP12 WTPQRP13 WTPQRP14 WTPQRP15 WTPQRP16 WTPQRP17 WTPQRP18 WTPQRP19 WTPQRP20 WTPQRP21 WTPQRP22 WTPQRP23 WTPQRP24 WTPQRP25 WTPQRP26 WTPQRP27 WTPQRP28 WTPQRP29 WTPQRP30 WTPQRP31 WTPQRP32 WTPQRP33 WTPQRP34 WTPQRP35 WTPQRP36 WTPQRP37 WTPQRP38 WTPQRP39 WTPQRP40 WTPQRP41 WTPQRP42 WTPQRP43 WTPQRP44 WTPQRP45 WTPQRP46 WTPQRP47 WTPQRP48 WTPQRP49 WTPQRP50 WTPQRP51 WTPQRP52 Multiplier Associated with Replicate Weights: 2.04 Processing data for set 1 of imputed variables: Processing data for set 2 of imputed variables: Processing data for set 3 of imputed variables: Processing data for set 4 of imputed variables: Processing data for set 5 of imputed variables: Processing data for set 1 of imputed variables: Number of zero responses : 11454 Number of non-zero responses : 7371 Independence parameters have converged in 6 iterations Number of observations read : 33994 Weighted count:251097002 Observations in subpopulation : 18825 Weighted count:177180670 Observations used in the analysis : 18825 Weighted count:177180670 Denominator degrees of freedom : 52 Maximum number of estimable parameters for the model is 20 Sample and Population Counts for Response Variable OVERWT Based on observations used in the analysis 0: Sample Count 11454 Population Count 116652970<br>1: Sample Count 7371 Population Count 60527700 Population Count 60527700 R-Square for dependent variable OVERWT (Cox & Snell, 1989): 0.062499 Processing data for set 2 of imputed variables: Number of zero responses : 11480 Number of non-zero responses : 7345 Independence parameters have converged in 6 iterations Number of observations read : 33994 Weighted count:251097002 Observations in subpopulation : 18825 Weighted count:177180670 Observations used in the analysis : 18825 Weighted count:177180670 Denominator degrees of freedom : 52 Maximum number of estimable parameters for the model is 20

#### **Exhibit 2. First Page of SUDAAN Results – Cont.**

Sample and Population Counts for Response Variable OVERWT Based on observations used in the analysis 0: Sample Count 11480 Population Count 116654450 1: Sample Count 7345 Population Count 60526220 R-Square for dependent variable OVERWT (Cox & Snell, 1989): 0.061448 Processing data for set 3 of imputed variables: Number of zero responses : 11435 Number of non-zero responses : 7390 Independence parameters have converged in 6 iterations Number of observations read : 33994 Weighted count:251097002 Observations in subpopulation : 18825 Weighted count:177180670 Observations used in the analysis : 18825 Weighted count:177180670 Denominator degrees of freedom : 52 Maximum number of estimable parameters for the model is 20 Sample and Population Counts for Response Variable OVERWT Based on observations used in the analysis 0: Sample Count 11435 Population Count 116618763 1: Sample Count 7390 Population Count 60561907 R-Square for dependent variable OVERWT (Cox & Snell, 1989): 0.061541 Processing data for set 4 of imputed variables: Number of zero responses : 11427 Number of non-zero responses : 7398 Independence parameters have converged in 6 iterations Number of observations read : 33994 Weighted count:251097002 Observations in subpopulation : 18825 Weighted count:177180670 Observations used in the analysis : 18825 Weighted count:177180670 Denominator degrees of freedom : 52 Maximum number of estimable parameters for the model is 20 Sample and Population Counts for Response Variable OVERWT Based on observations used in the analysis 0: Sample Count 11427 Population Count 116440809<br>1: Sample Count 7398 Population Count 60739861 Population Count 60739861 R-Square for dependent variable OVERWT (Cox & Snell, 1989): 0.059800 Processing data for set 5 of imputed variables: Number of zero responses : 11456 Number of non-zero responses : 7369 Independence parameters have converged in 6 iterations Number of observations read : 33994 Weighted count:251097002 Observations in subpopulation : 18825 Weighted count:177180670 Observations used in the analysis : 18825 Weighted count:177180670 Denominator degrees of freedom : 52

#### **Exhibit 2. First Page of SUDAAN Results - Cont**

Maximum number of estimable parameters for the model is 20 Sample and Population Counts for Response Variable OVERWT Based on observations used in the analysis 0: Sample Count 11456 Population Count 116566094 1: Sample Count 7369 Population Count 60614576 R-Square for dependent variable OVERWT (Cox & Snell, 1989): 0.061515 Overall degrees of freedom (Rubin): 30.11

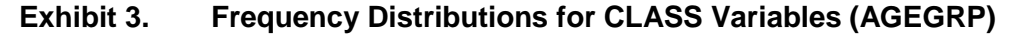

Frequencies and Values for CLASS Variables Results for Summary Over All Imputations by: AGEGRP. ------------------------------------ AGEGRP Frequency Value ------------------------------------ Ordered Position: 1 7377 1=20-39 Ordered Position: 2 4852 2=40-59 Ordered Position: 3 6596 3=60+ ------------------------------------

#### **Exhibit 4. Frequency Distributions for CLASS Variables (DMARETHN)**

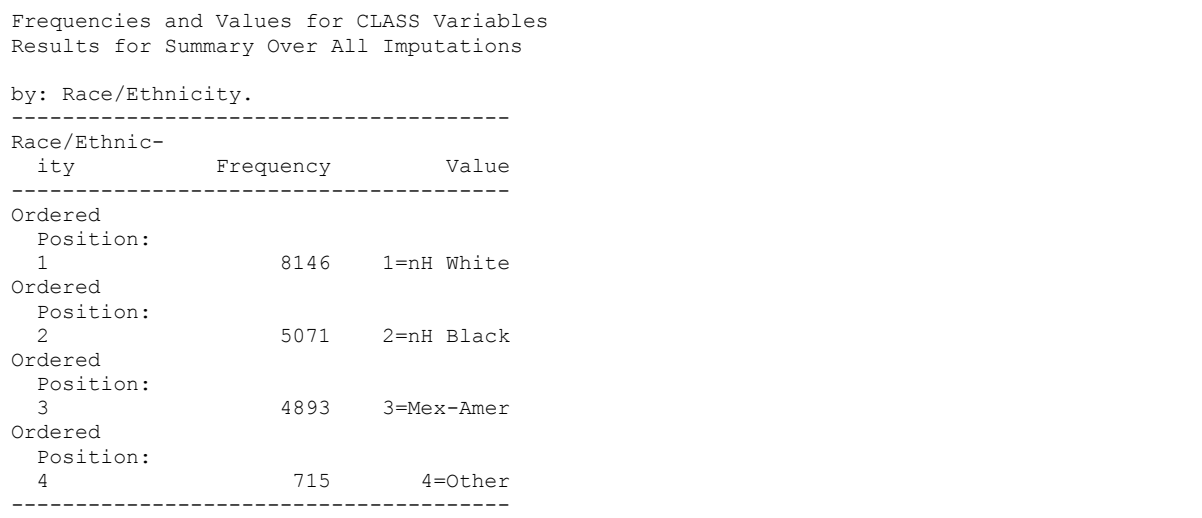

#### **Exhibit 5. Frequency Distributions for CLASS Variables (POVERTY)**

```
Frequencies and Values for CLASS Variables
Results for Summary Over All Imputations
by: Poverty Status.
                 ---------------------------------------------------
Poverty
 Status Frequency Value
 ---------------------------------------------------
Ordered
  Position:
  1 4446.800 1=At/Below Poverty
Ordered
  Position:
  2 14378.200 2=Above Poverty
---------------------------------------------------
```
#### **Exhibit 6. Frequency Distributions for CLASS Variables (ACTIVE\_MI)**

```
Frequencies and Values for CLASS Variables
Results for Summary Over All Imputations
by: Activity level compared with others your age.
----------------------------------------------
Activity
  level
  compared
  with
  others
 your age Frequency Value
  ----------------------------------------------
Ordered
  Position:
  1 5938.200 1=More Active
Ordered
 Position:
  2 8611.800 2=Same
Ordered
  Position:
  3 4275.000 3=Less Active
----------------------------------------------
```
#### **Exhibit 7. Frequency Distributions for CLASS Variables (HSSEX)**

```
Frequencies and Values for CLASS Variables
Results for Summary Over All Imputations
by: Sex.
  -------------------------------------
Sex Frequency Value
-------------------------------------
Ordered
 Position:
  1 8816 1=Male
Ordered
 Position:
  2 10009 2=Female
-------------------------------------
```
#### **Exhibit 8. Frequency Distributions for CLASS Variables (HAB1MI)**

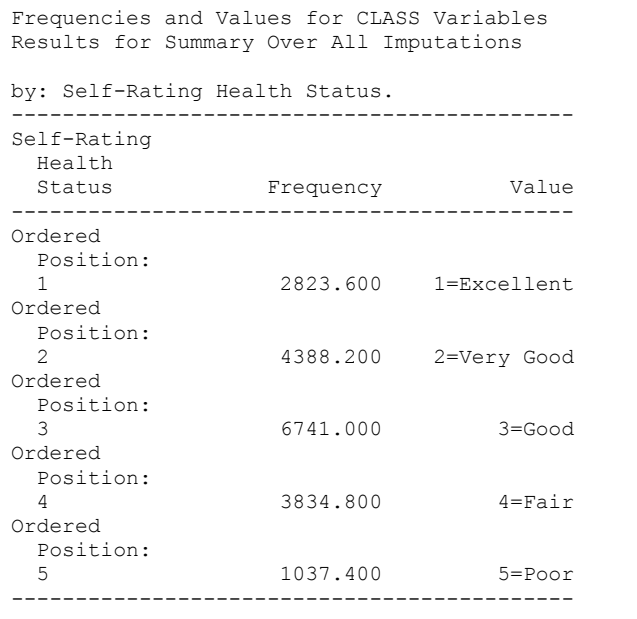

Note that HAB1MI (self-rating of general health status), POVERTY (at or below vs. above), and ACTIVE\_MI (self-reported more/same/less activity vs. others your age) are all multiply imputed variables. They were defined with other non-MI variables on the CLASS statement in *Exhibit 1*. The above frequency distributions for the MI variables represent the average frequency of the MI variables on the 5 datasets. Therefore, decimal places are allowed in their frequency distributions.

#### **Exhibit 9. Regression Coefficients (BETAS group)**

Variance Estimation Method: BRR Using Multiply Imputed Data Working Correlations: Independent Link Function: Logit Response variable OVERWT: Overweight-Derived from BMI For Subpopulation: Age 20+ Modelling Prob of Being Classified as Overweight with MI Data (BRR) Results for Summary Over All Imputations ------------------------------------------------------------------------ Independent Variables and Effects P-value Beta T-Test T-Test Coeff. SE Beta B=0 B=0 ------------------------------------------------------------------------ Intercept -0.2096 0.0916 -2.29 0.0267 AGEGRP 1=20-39 -0.5980 0.0766 -7.81 0.0000 2=40-59 0.0956 0.0687 1.39 0.1706  $3=60+$  0.0000 0.0000 . . Race/Ethnicity 1=nH White  $0.0000$  0.0000 . . . 2=nH Black 0.2780 0.0850 3.27 0.0020 3=Mex-Amer 0.4858 0.0783 6.20 0.0000 4=Other -0.2183 0.3113 -0.70 0.4885 Poverty Status 1=At/Below Poverty 0.0021 0.0643 0.03 0.9746 2=Above Poverty  $0.0000$  0.0000 . . Activity level compared with others your age 1=More Active -0.7158 0.0882 -8.12 0.0000 2=Same -0.2764 0.0718 -3.85 0.0003 3=Less Active  $0.0000$  0.0000 . . . Sex 1=Male -0.0484 0.0510 -0.95 0.3473 2=Female 0.0000 0.0000 . . Self-Rating Health Status 1=Excellent -0.3833 0.1222 -3.14 0.0030 2=Very Good 0.0441 0.0949 0.46 0.6446 3=Good 0.3065 0.0831 3.69 0.0006 4=Fair 0.3973 0.0889 4.47 0.0000 5=Poor 0.0000 0.0000 . . Race/Ethnicity, Activity level compared with others your age 1=nH White, 1=More Active 0.0000 0.0000 . . . . 1=nH White, 2=Same 0.0000 0.0000 . . . . 1=nH White, 3=Less Active 0.0000 0.0000 . . . . . 2=nH Black, 1=More Active 0.3240 0.1144 2.83 0.0067 2=nH Black, 2=Same 0.1155 0.0960 1.20 0.2350 2=nH Black, 3=Less Active 0.0000 0.0000 . . 3=Mex-Amer, 1=More Active 0.0947 0.1188 0.80 0.4306 3=Mex-Amer, 2=Same -0.2345 0.0965 -2.43 0.0192<br>3=Mex-Amer, 3=Less Active 0.0000 0.0000 . 3=Mex-Amer, 3=Less Active 0.0000 0.0000 . . . . . 4=Other, 1=More Active -0.0268 0.4020 -0.07 0.9472 0.0656 0.3523 0.19 0.8534 4=Other, 3=Less Active 0.0000 0.0000 . . ------------------------------------------------------------------------

*Exhibit 9* shows the estimated regression coefficients for the main effects plus interaction model. The two significant pairwise interaction *p-*values (*p*=0.0067 and *p=*0.0192) indicate that there may be a significant interaction between activity level and race on overweight status.

## **Exhibit 10. ANOVA Table (TESTS group)**

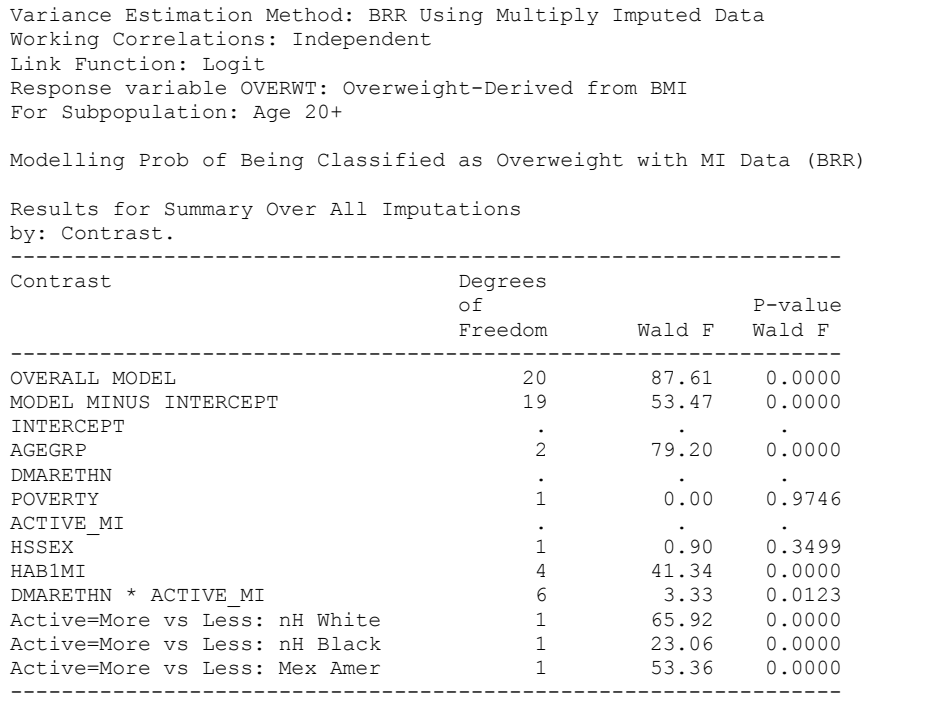

The ANOVA table above (*Exhibit 10*) indicates that there is a significant ( $p=0.0123$ ) interaction effect between race and activity level on overweight status. The last three lines are produced by the EFFECTS statement. They tell us that the effect of more vs. less activity on overweight status is significant for each racial group. Odds ratios are one way of exploring the interaction effect in more detail. Another way would be to estimate risks (marginals) and risk ratios, but only the odds ratio approach is pursued in this example.

#### **Exhibit 11. Default Odds Ratios (RISK group)**

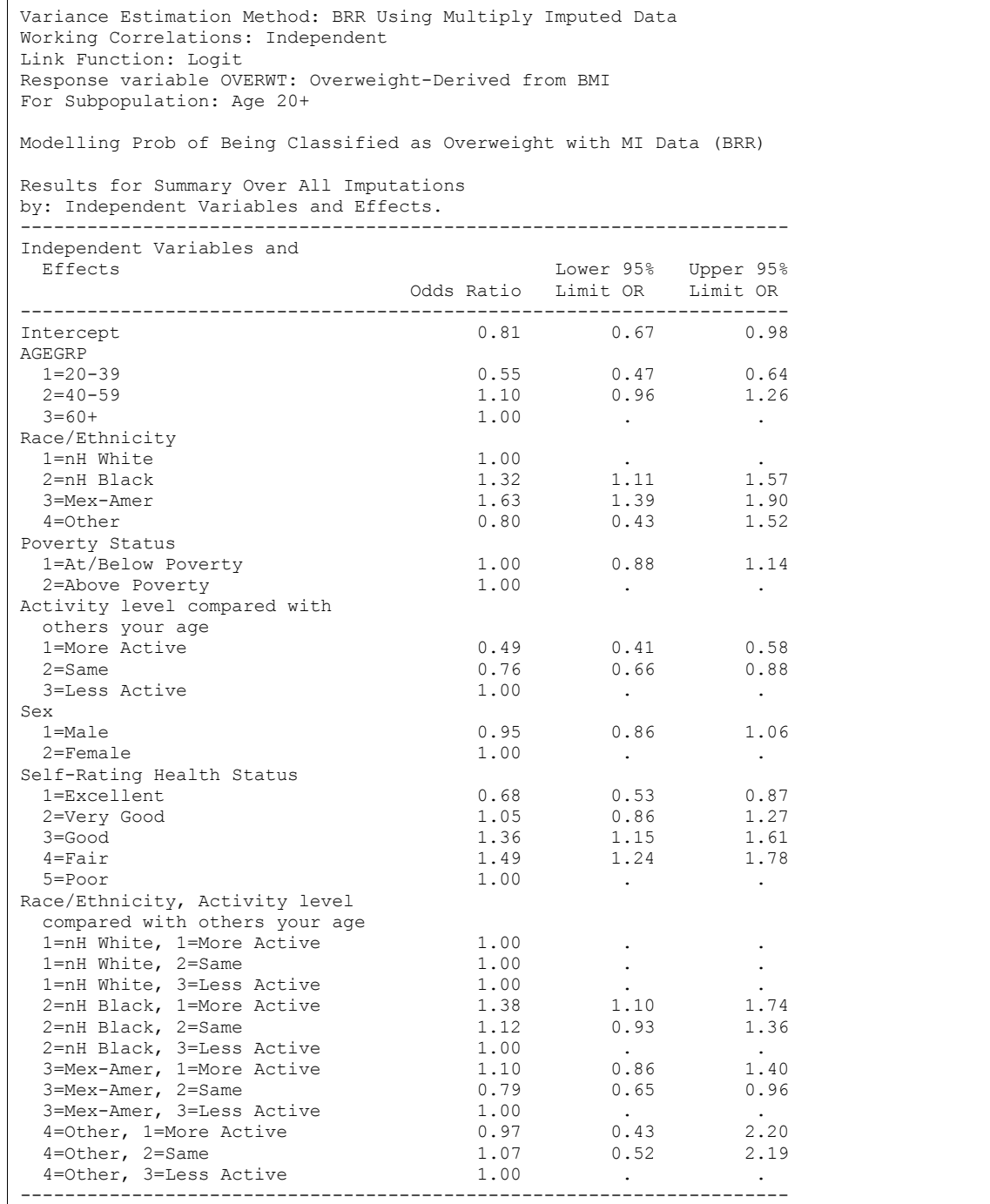

*Exhibit 11* contains the *default* odds ratios that are obtained by exponentiating each regression coefficient in the model. They can be hard to interpret when there is an interaction effect in the model. For example, this table tells us that the odds of being classified as overweight for people who are more active compared to those less active is 0.49 (*i.e.*, odds are reduced by more than half), but this is specifically for Whites (the user-specified reference cell for the interacting variable DMARETHN). The odds ratios for the other races require exponentiating a linear combination of the regression coefficients. This is where the EXP option (next set of results) comes into play.

### **Exhibit 12. Customized Odds Ratios (EXPCNTRST group)**

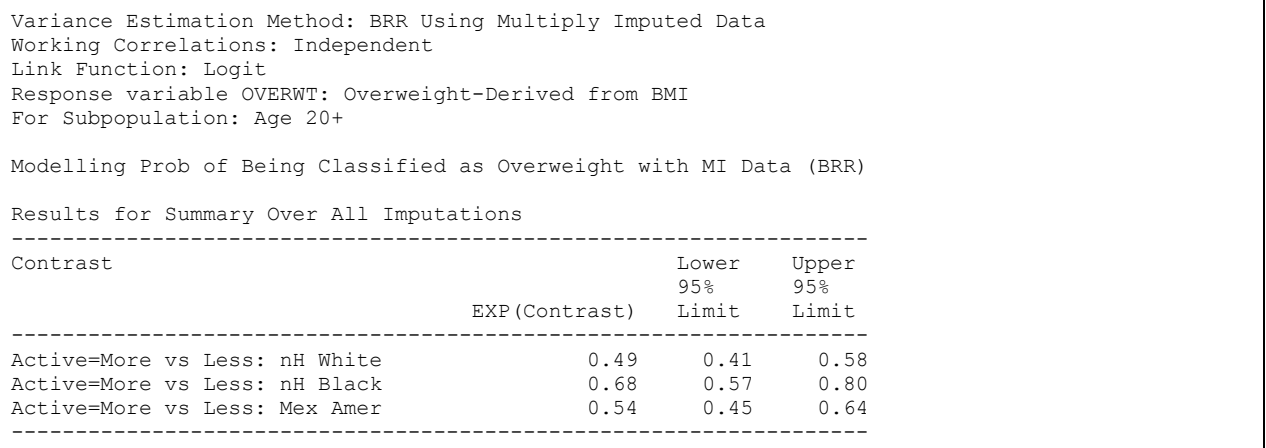

This table contains the results produced by specifying the EXP option on the EFFECTS statements in *Exhibit 1*:

EFFECTS ACTIVE MI= $(1 \ 0 \ -1)$  / DMARETHN=1 EXP name="Active=More vs Less: nH White"; EFFECTS ACTIVE\_MI=(1 0 -1) / DMARETHN=2 EXP name="Active=More vs Less: nH Black"; EFFECTS ACTIVE\_MI=(1 0 -1) / DMARETHN=3 EXP name="Active=More vs Less: Mex Amer";

The results under the column headed EXP(Contrast) in *Exhibit 12* are the user-specified odds ratios obtained by exponentiating the contrast defined on the EFFECTS statement. The results show that the odds of being overweight for those who are more vs. less active is estimated as 0.49 for Whites, 0.68 for Blacks, and 0.54 for Mexican Americans (the default odds ratios produced the 0.49 for Whites, but told us nothing about the other races). Each odds ratio shows a reduction in odds for being overweight when people are more active (as one would hope!). However, the reduction is estimated to be largest among Whites, followed by Mexican Americans and Blacks. Also, each odds ratio is significantly different from the null value of 1.0, since the value 1.0 is not contained in any of the confidence intervals.

The odds ratio for Whites seems to show a significantly greater effect from increased activity when compared to that for Blacks, since the confidence interval for Whites shows very little overlap with the confidence interval for Blacks (*Exhibit 12*). This is apparently why we found a significant interaction effect between activity level and race on overweight status. Both races benefit from increased activity, but Whites appear to benefit more.